# **Beadandó feladat (2015) – B**

Készíts egy weboldalt és töltsd fel a regisztrált tárhelyedre! Témája a böngészők összehasonlítása legyen. Szerepeljen az oldalon a böngésző logója, néhány adata (fejlesztő, ár, grafikusan ábrázolt teszteredmény, és letöltési link), és a forrás megjelölése! A linkek között legyen szöveges és grafikus is! Az szép megjelenés is számít, de a technikákat fogom pontozni!

## **A szükséges adatok:**

- Az oldal címe (title): Beadandó-2015-B
- A háttérszín kódja: moccasin
- A betűméret 8 és 3 (cím és szöveg)
- A betűszínek kódjai: saddlebrown, black. (barna, fekete)
- A betűtípus: Arial

**A szükséges képek:** A [www.feladatok.atw.hu](http://www.feladatok.atw.hu/) oldalról letöltheted (Programozás csoport), de használhatsz másik képet is, ha azt egyszerűbbnek találod.

## **A böngészők adatai:**

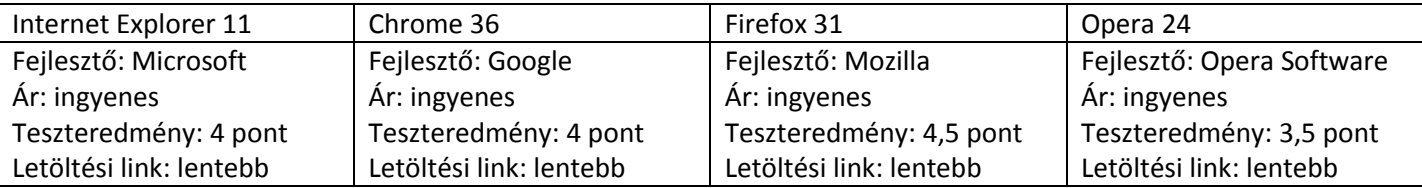

## **A letöltési linkek:**

Internet Explorer: <http://windows.microsoft.com/hu-hu/internet-explorer/ie-11-worldwide-languages> Google Chrome: <https://www.google.hu/chrome/browser/desktop/>

Mozilla Firefox: <https://www.mozilla.org/en-US/firefox/all/>

Opera: <http://www.opera.com/hu/computer/thanks?ni=stable&os=windows>

Az adatok forrása: PC World, <http://www.pcmag.com/article2/0,2817,2349494,00.asp>

A feladat megoldásához bármilyen segédeszközt lehet használni, a saját füzetet, weboldalakat, akár osztálytársaid segítségét is. Az értékeléskor ellenőrző kérdéseket fogok feltenni. A kérdések a munka menetére, a felhasznált kódokra fognak vonatkozni, illetve, hogy melyik rész hol található az általad írt kódban. Ez nem kötözködés, hanem annak ellenőrzése, hogy valóban te készítetted-e a feladatot, vagy valaki megcsinálta helyetted.

### Megjegyzések:

- 1. Az oldalt a tanultak szerint *index.html* nek kell elnevezni, különben nem nyitja meg a böngésző, amikor a webhely címét beírjuk.
- 2. A weboldalon szereplő tartalmakat (a gomb képe, vagy a hivatkozásnál használt fájl) is fel kell tölteni a webhelyre.
- 3. A tárhely hozzáférési adatai legyenek nálad, mert értékeléskor, ha valami nem működik, csak így tudjuk ellenőrizni.

**A beadási határidő:** 2015. (A weboldalon a visszaszámláló mutatja)

Jó munkát kívánok:

Lajos bá